# **Basic Data Types (vectors, matrices, data frame, list)**

**<http://www.r-tutor.com/r-introduction/basic-data-types>**

# • **Vectors**

A **vector** is a sequence of data elements of the same basic type. Members in a vector are called **components**. Here is a vector containing three numeric values 2, 3 and 5.  $> x = c(2, 3, 5)$ [1] 2 3 5

A vector can contain character strings.

> c("aa", "bb", "cc", "dd", "ee") [1] "aa" "bb" "cc" "dd" "ee" A vector of logical values. > c(TRUE, FALSE, TRUE, FALSE, FALSE) [1] TRUE FALSE TRUE FALSE FALSE Incidentally, the number of members in a vector is given by the length function.  $>$  length(c("aa", "bb", "cc", "dd", "ee")) [1] 5

# • **Matrices**

A **matrix** is a collection of data elements arranged in a two-dimensional rectangular layout (rows and columns). The following is an example of a matrix with 2 rows and 3 columns.

$$
A = \left[ \begin{array}{rr} 2 & 4 & 3 \\ 1 & 5 & 7 \end{array} \right]
$$

```
> A = matrix(+ c(2, 4, 3, 1, 5, 7), # the data elements
+ nrow=2, \qquad # number of rows
+ ncol = 3, \qquad # number of columns
+ byrow = TRUE) # fill matrix by rows
> A # print the matrix
   [, 1] [, 2] [, 3][1,] 2 4 3
[2,] 1 5 7
```
An element at the  $m<sup>n</sup>$  row,  $n<sup>n</sup>$  column of A can be accessed by the expression A[m, n].

```
> A[2, 3] # element at 2nd row, 3rd column
[1] 7
```
The entire  $m<sup>n</sup>$  row A can be extracted as A[m, ].

 $> A[2, ]$  # the 2nd row [1] 1 5 7

Similarly, the entire  $n<sup>n</sup>$  column A can be extracted as A[,n].

 $> A[$ , 3]  $\qquad$  # the 3rd column

[1] 3 7

## • **Data frame**

A **data frame** is used for storing data tables. **It is a list of vectors of equal length**. For example, the following variable df is a data frame containing three vectors n, s, b.

 $> n = c(2, 3, 5)$  $> s = c("aa", "bb", "cc")$  $> b = c$ (TRUE, FALSE, TRUE)  $> df = data.$  frame(n, s, b) # df is a data frame

### Example: TROPHY data frame

Reading TROPHY Data into R:

- A) TROPHY=read.csv("D:/ Data/TROPHY.csv") (D:/Data is the directory where data is saved)
- B) Use Import Dataset Tab under Environment Window (Top Right window in R-Studio)

>head(TROPHY)

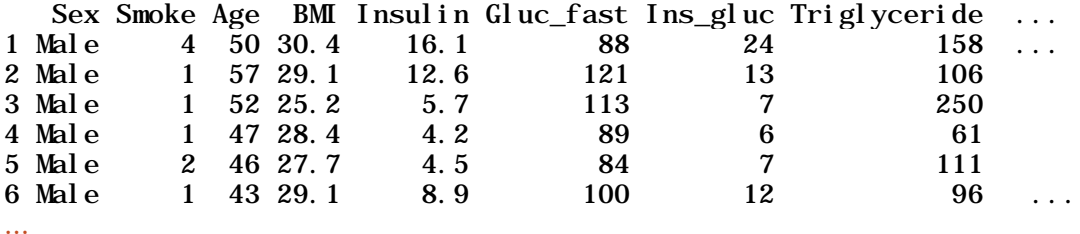

The top line of the table, called the **header**, contains the column names. Each horizontal line afterward denotes a **data row**, which begins with the name (or index number) of the row, and then followed by the actual data. Each data member of a row is called a **cell**.

### • **List**

A **list** is a generic vector containing other objects.

For example, the following variable x is a list containing copies of three vectors n, s, b, and a numeric value 3.

 $> n = c(2, 3, 5)$  $> s = c("aa", "bb", "cc", "dd", "ee")$ > b = c(TRUE, FALSE, TRUE, FALSE, FALSE)  $> x = list(n, s, b, 3)$  # x contains copies of n, s, b

R uses list to automatically store the output from various analysis. We will see examples of lists later in labs